# **Release 2022 R1 Highlights Photonics (Lumerical)**

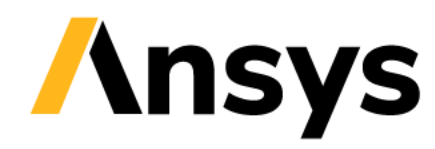

## Ansys Cloud HPC Services Integration

- Native UI widget in-product for interfacing with Ansys Cloud HPC Services
	- ‐ login, connection status, job submission/monitoring/ control, file upload/download
- Support for Batch (distributed) Solves and Parametric Sweeps
- Complements the VDI access to Ansys Cloud Direct introduced in 2021 R2

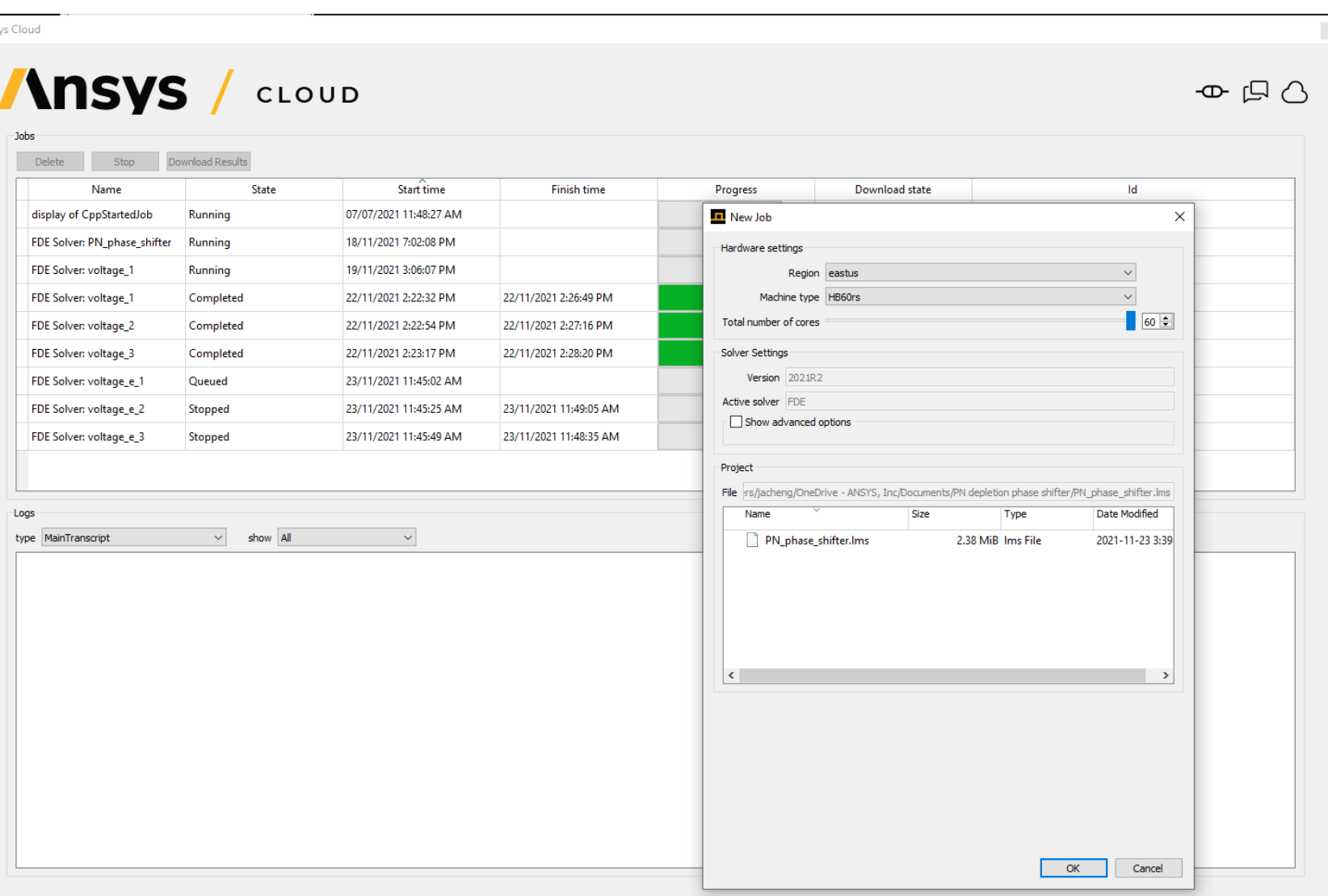

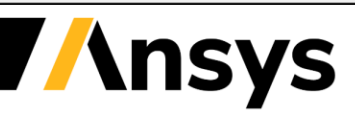

### SPEOS Surface Models: BSDF/BRDF Format Exchange (BETA)

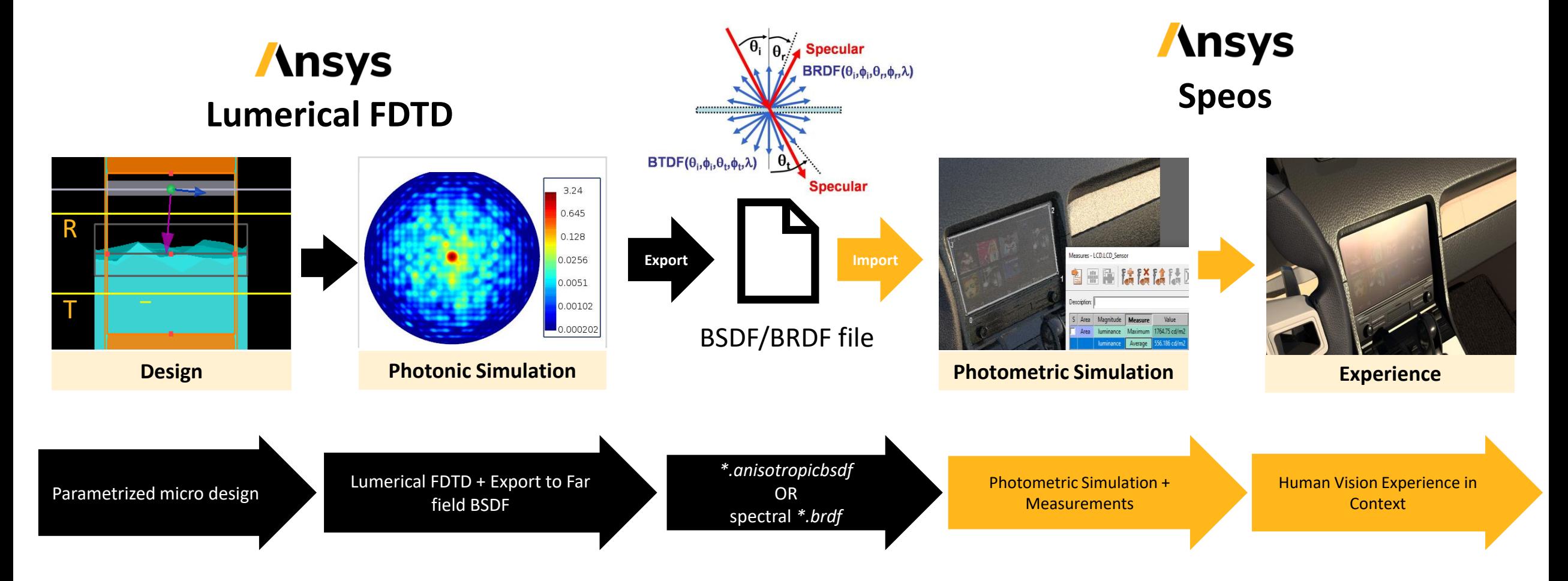

**Applications:** Diffusive films for displays, scattering from micro-textured surfaces, human skin models,…

**Insys** 

### SPEOS surface models: Diffraction Grating SOP Plugin (BETA)

### **Ansys Lumerical FDTD Speos**

# **Ansys**

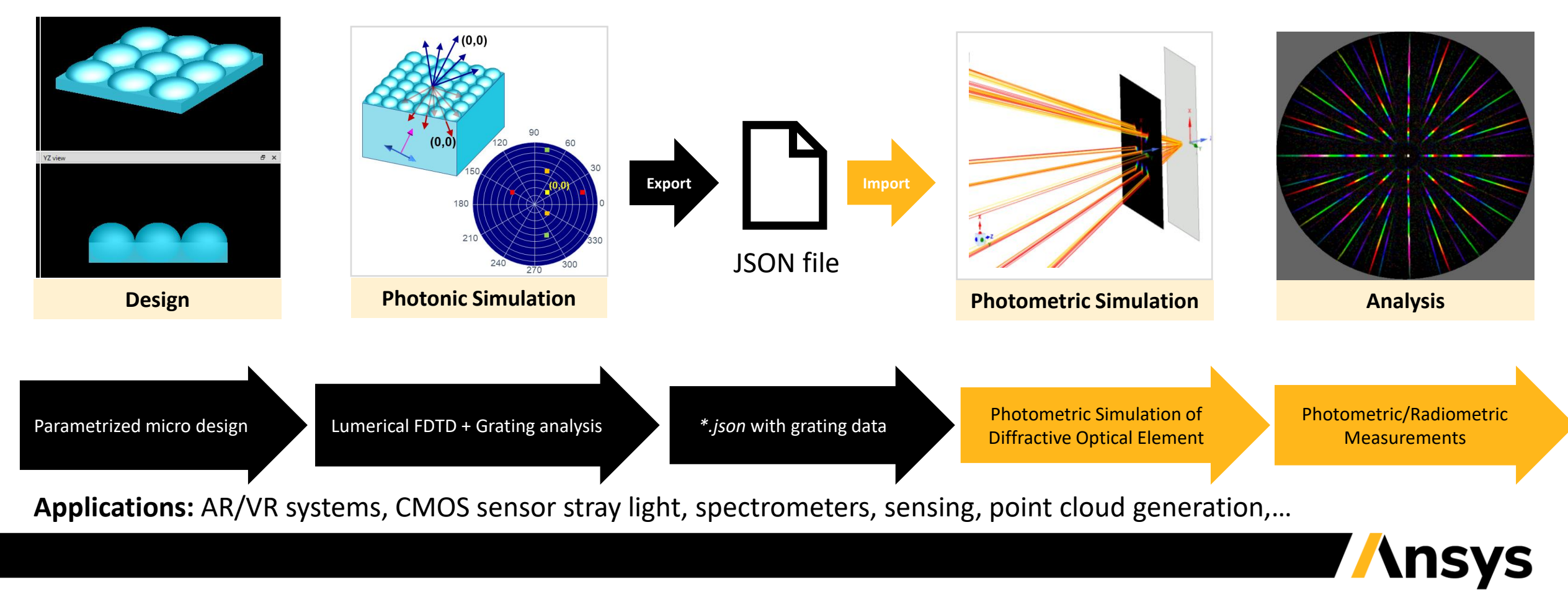

©2021 ANSYS, Inc.

### Display optimization workflow and enhancements in optiSLang integration (BETA)

### **Ansys optiSLang**

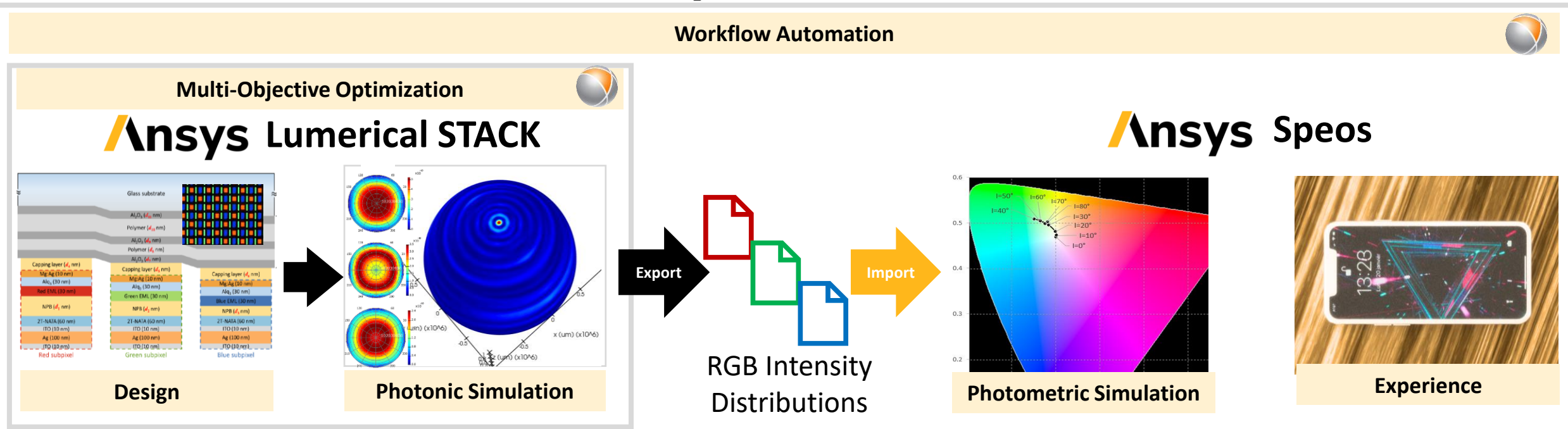

Fully leverage fast STACK simulations in optiSLang workflow with enhanced integration:

- Lumerical application persists throughout iterations, avoiding additional start-up overhead
- Lumerical script files can be run directly without loading or running a project file

### Process Enabled Active Photonic Component Design (BETA)

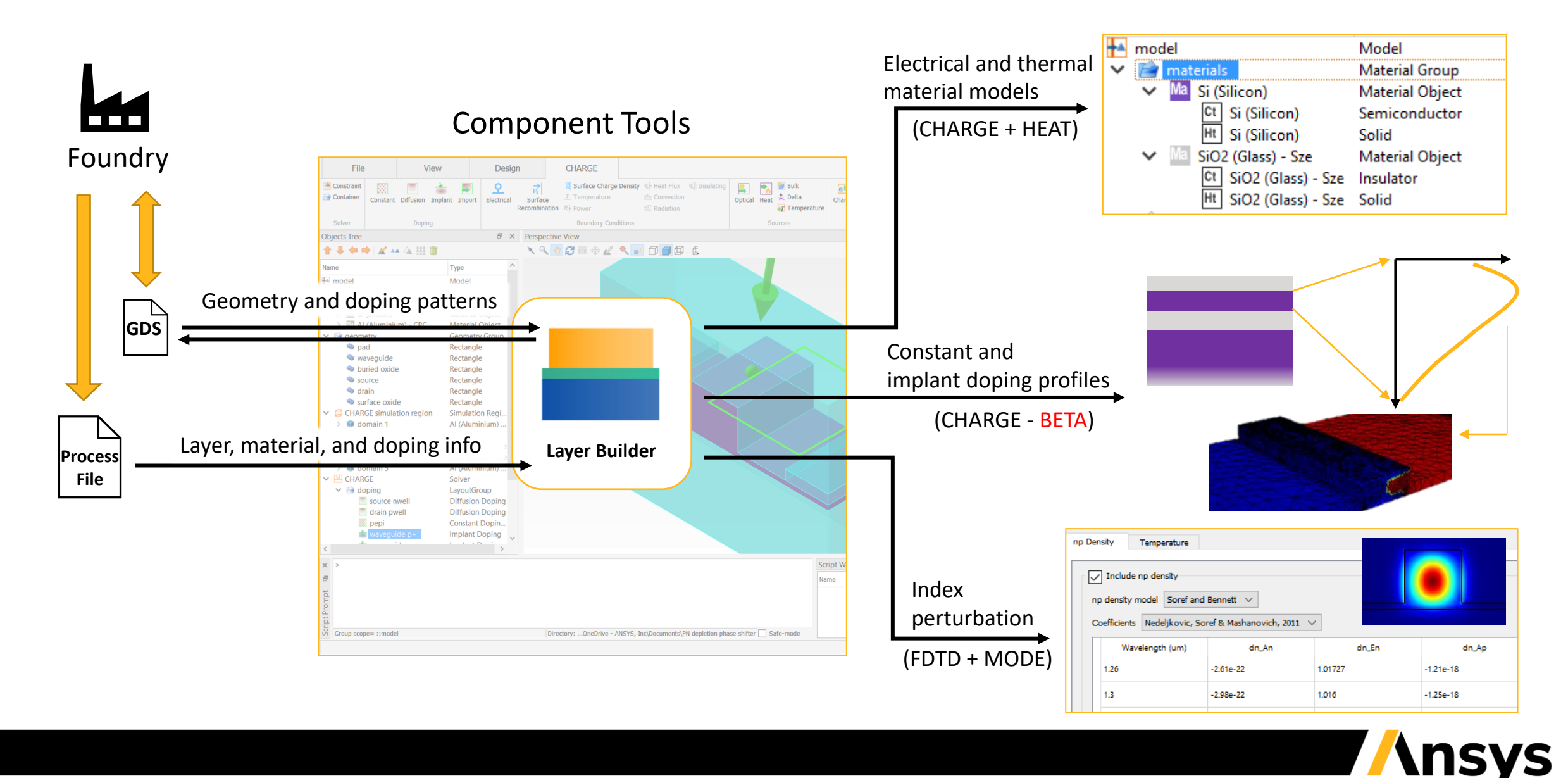

### CML Compiler & Verilog-A Feature Updates

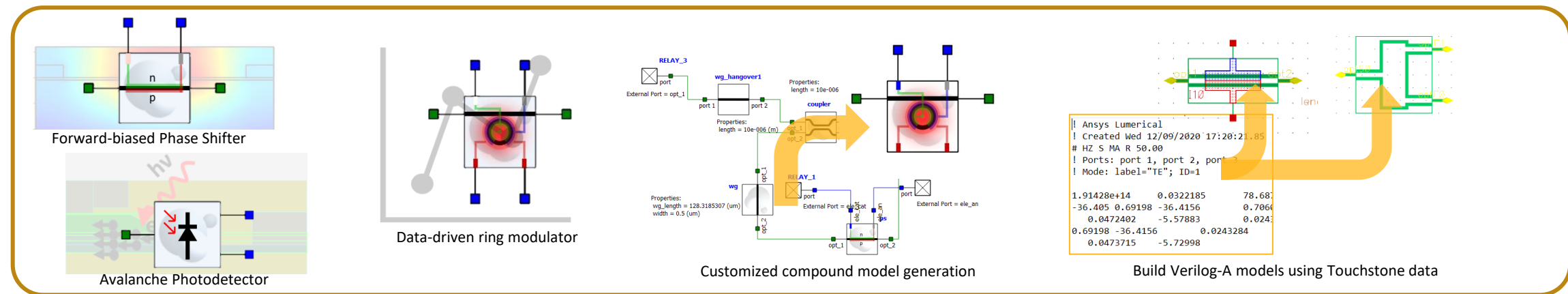

#### **New and improved INTERCONNECT and Verilog-A photonic models**

#### **Improved usability**

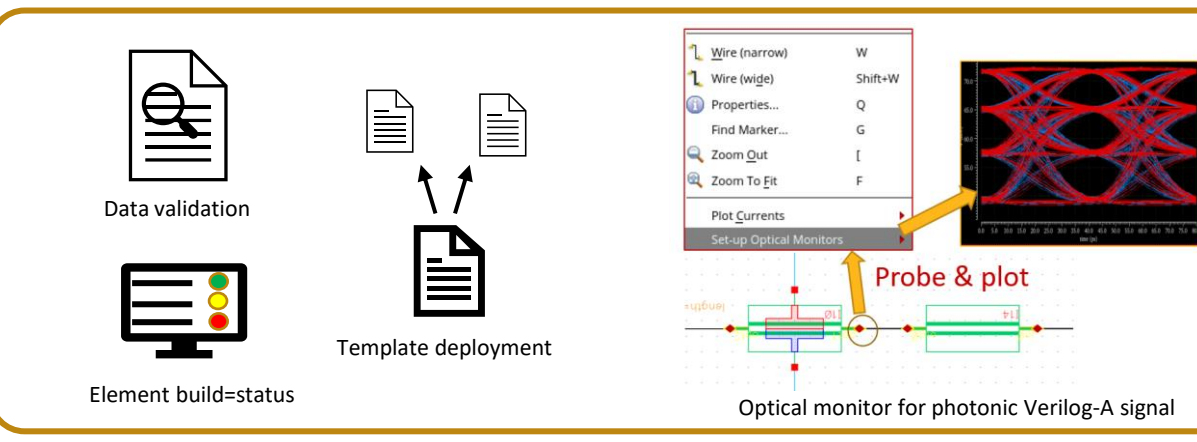

#### **Statistical Verilog-A photonic models**

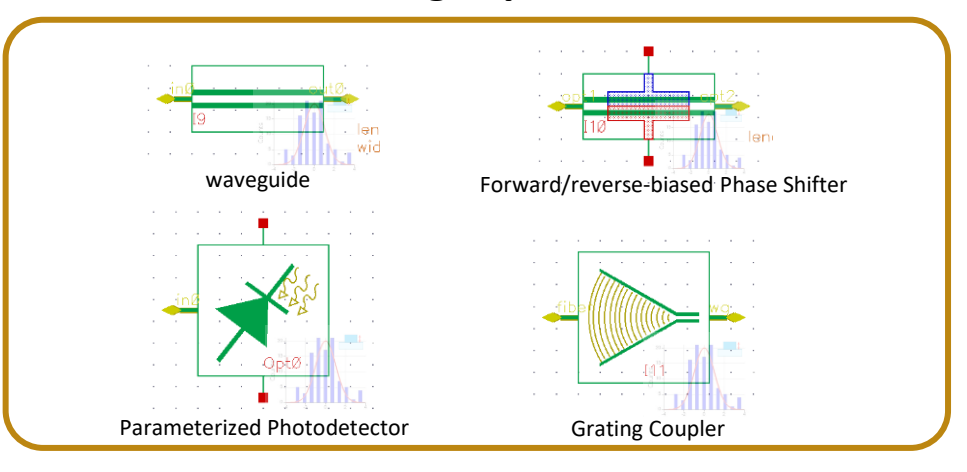

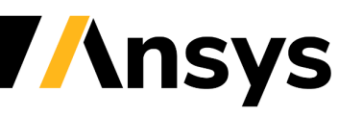

©2021 ANSYS, Inc.

## Virtuoso Layout Integration

#### *Design Challenges:*

- *Users need to define layouts in both layout editor and FDTD/MODE solvers, which is time-consuming*
- *Inconsistency between two layouts is difficult to resolve*
- *Exporting GDS to FDTD/MODE does not support parametric analysis*

*Goal: Facilitate component design through direct integration with Virtuoso Layout*

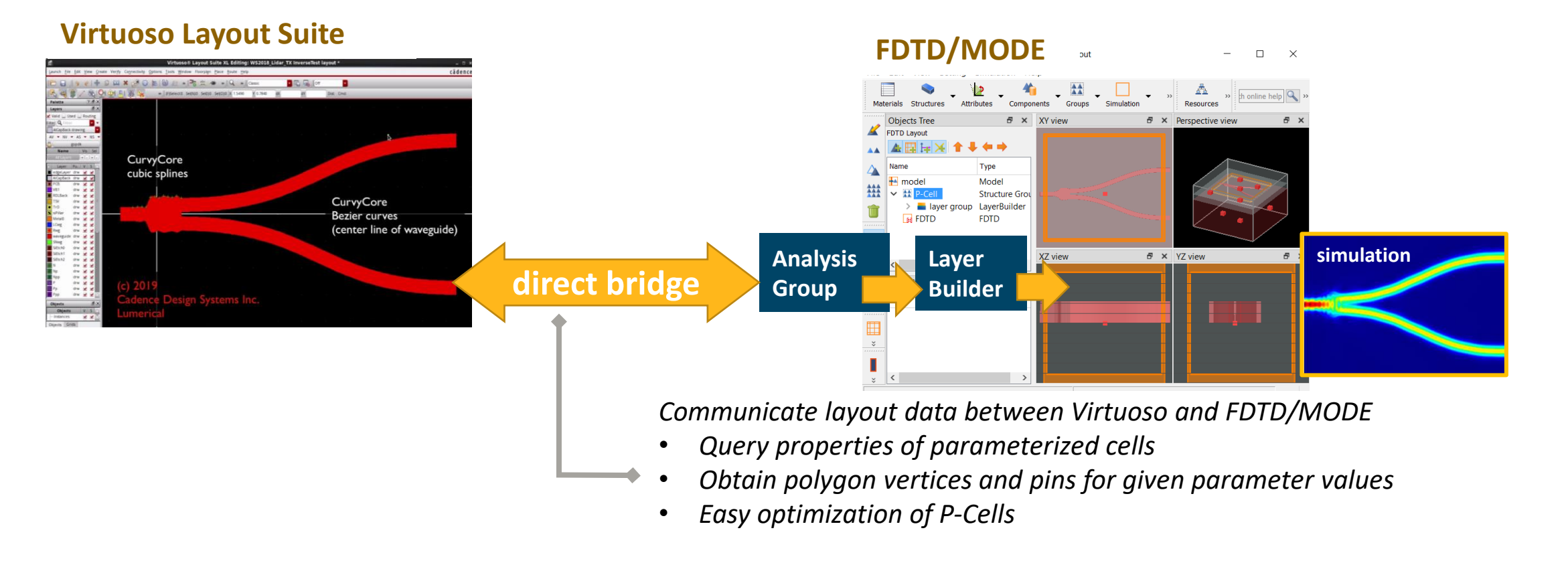

# KLayout Integration

### *Ansys-Lumerical Package*

- *Open-source project in collaboration with SiEPIC program*
- *Goal: create integration to support photonic layout-driven circuit designs and simulations*

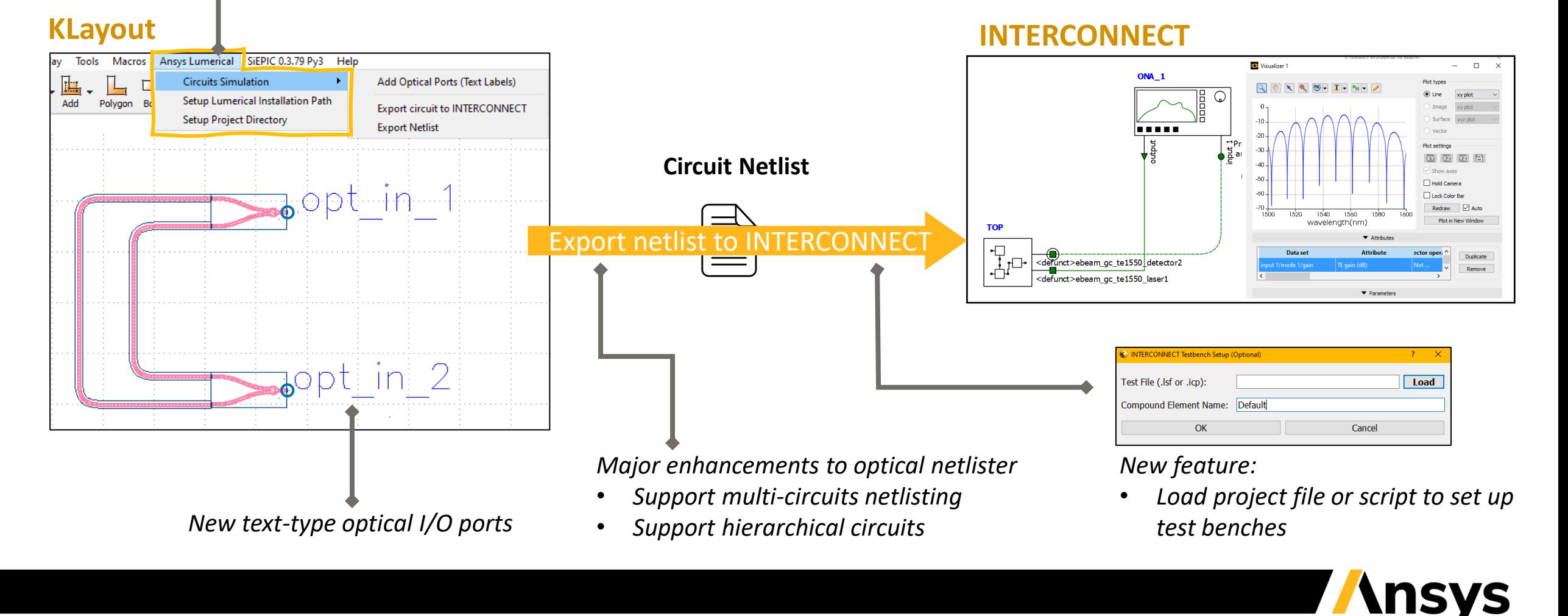

### Laser Self-Heating

• Self-heating limits the output power and efficiency of the laser, impacts adjacent devices

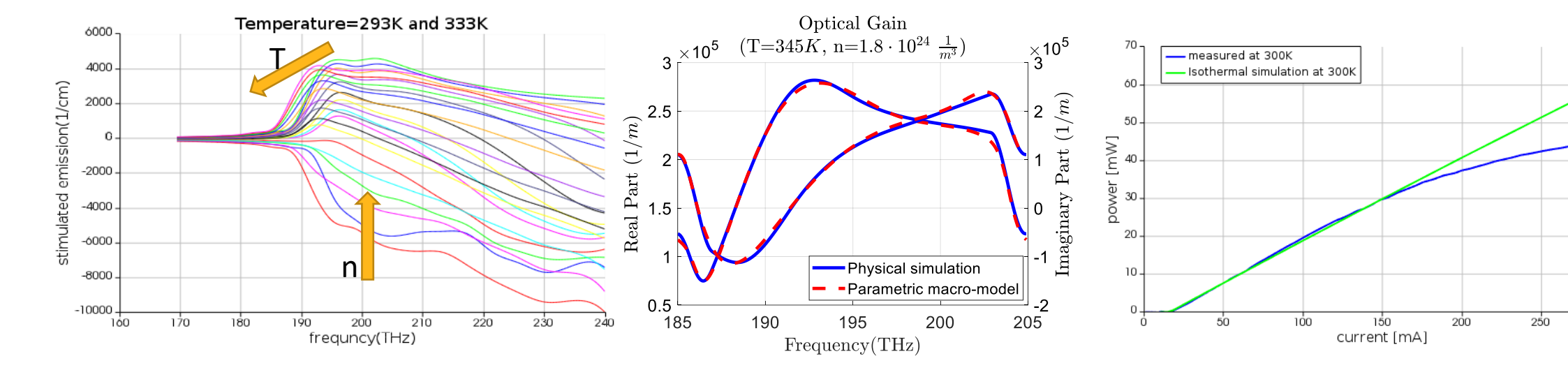

Material gain from physical simulation or measurement: parameterized by carrier density & temperature

Reduced order model accurately fits & interpolates *arbitrary* gain spectra

Fast simulation of steady state laser power vs. current with physics-informed accuracy

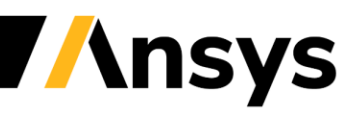

300

# Photonics Core Technologies

• New waveguide bend calculation in FEEM for bend loss and ring analysis

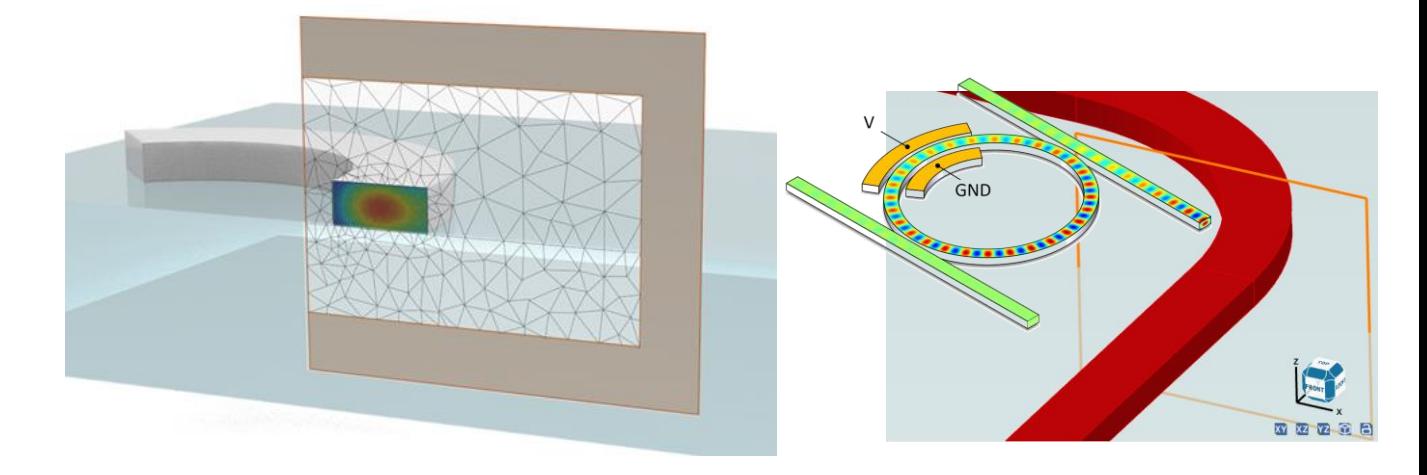

- Calculate diffracted order efficiencies of 1D and 2D gratings with new of RCWA solver (BETA)
	- ‐ Script interface available in FDTD
	- ‐ Dielectric materials, periodic boundaries

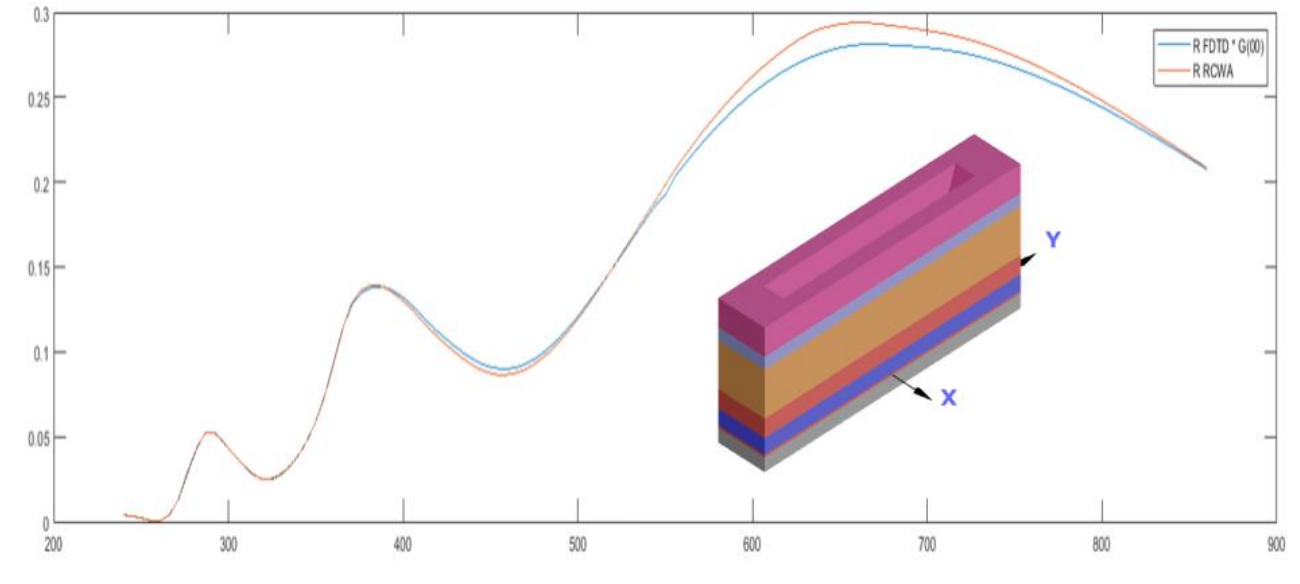

**nsys** 

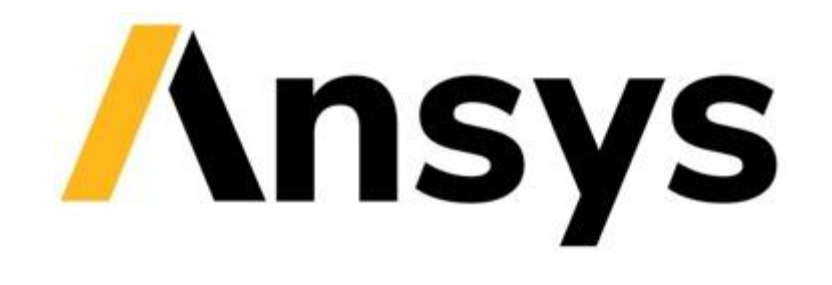

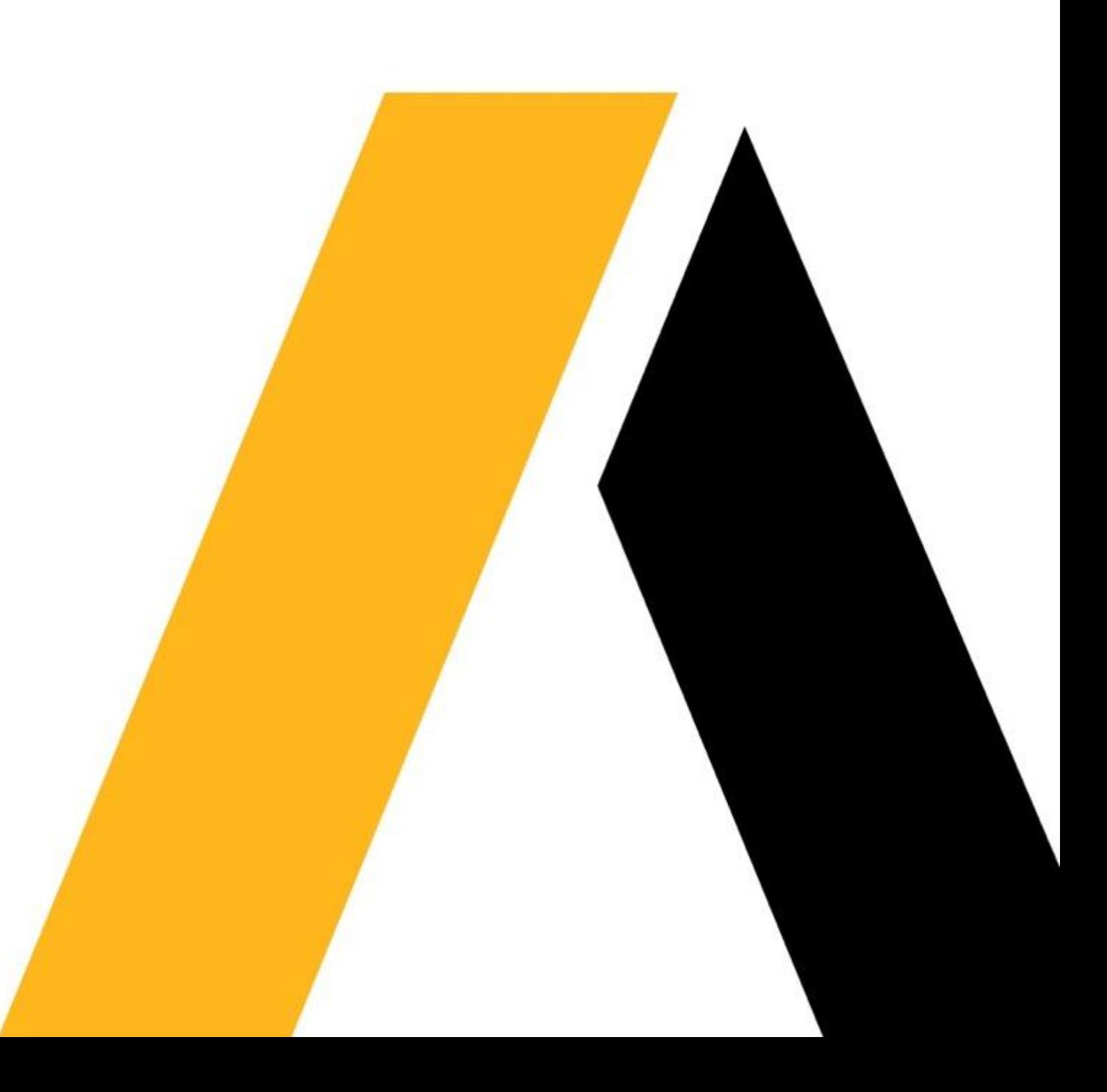